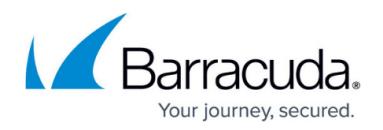

# **Understanding Data Retention and Storage Capacity**

<https://campus.barracuda.com/doc/85492628/>

## **Managing Retention Policies**

By default, the retention policy is 6 months. Data older than 6 months is automatically deleted. You can expand the retention policy up to 12 months but consider that longer log retention periods require more resources.

To change the retention policy:

- 1. Navigate to **BASIC > Administration**.
- 2. Scroll down to the **Connected Devices** section.
- 3. For all devices, select the **Log Retention Period**.
- 4. Click **Save Changes**.

#### **Note:**

- When storage capacity is reached, oldest logs are deleted first. Your data will be preserved as much as possible, but some data will be lost.
- Reducing the log retention period deletes all logs older than the new retention period specified (e.g., changing from 6 months to 1 month deletes all logs older than 1 month). Consider backing up logs before reducing the retention period.
- Increasing the Log Retention Period adds new logs to the collection, up to the period specified.

Consider upgrading your disk space when increasing the Log Retention Period. Long Log Retention Periods need more free disk space than shorter Log Retention Periods.

### **Storage Capacity**

To view storage used for the logs from each connected Barracuda device:

- 1. Navigate to **BASIC > General**.
- 2. Locate the **Connected Devices** area.
- 3. For each connected device, you will see the storage space used for its stored logs. Both the utilized and available storage on Barracuda Firewall Insights is shown in the doughnut chart on the dashboard.

If your storage is getting low, consider reducing the log retention period for one or more connected

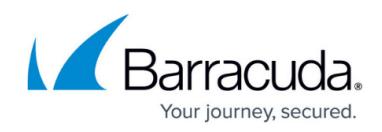

devices.

## Barracuda Firewall Insights

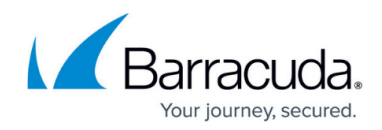

© Barracuda Networks Inc., 2020 The information contained within this document is confidential and proprietary to Barracuda Networks Inc. No portion of this document may be copied, distributed, publicized or used for other than internal documentary purposes without the written consent of an official representative of Barracuda Networks Inc. All specifications are subject to change without notice. Barracuda Networks Inc. assumes no responsibility for any inaccuracies in this document. Barracuda Networks Inc. reserves the right to change, modify, transfer, or otherwise revise this publication without notice.